市町村版 介護予防・日常生活支援総合事業単位数表マスタインタフェース

介護予防・日常生活支援サービス事業について、適切なサービスの利用とケアマネジメントを行うために保険 者(市町村)は利用者や事業所・地域包括支援センターへ実施するサービス内容を周知する必要がある。また、請 求を委託する国保連合会へその内容を提供する必要がある。

当資料では、周知の流れと総合事業単位数マスタの作成について、以下にインタフェースを示す。

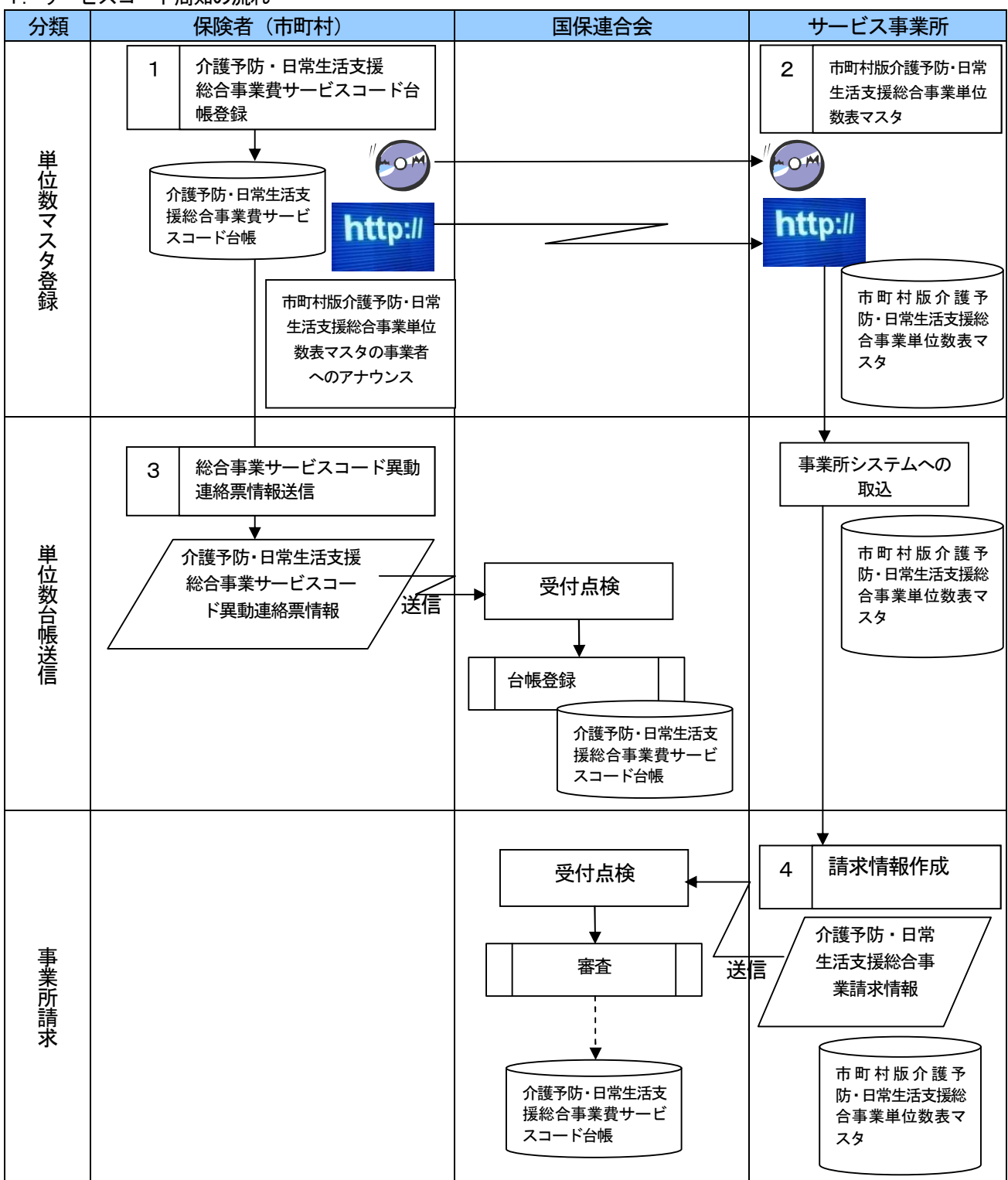

1.サービスコード周知の流れ

- ・市町村で作成した、「介護予防・日常生活支援総合事業サービスコード」については、国保連合会へ委託するサ ービスコードについて、国保連合会に情報を送信する。初回はすべてのサービスコード情報(介護予防・日常生 活支援総合事業費サービスコード異動連絡票情報)を送付する。
- ・市町村は作成した介護予防・日常生活支援総合事業単位数表マスタをホームページ等で公開し、サービス事業所 に告知する。この場合の介護予防・日常生活支援総合事業単位数表マスタは、過去のサービスコード情報すべて を包含すること。事業所はこれらの単位数表マスタを基に請求情報を作成する。
- ・訪問型サービス(みなし)(A1)及び通所型サービス(みなし)(A5)は、市町村版介護予防・日常生活支援 総合事業単位数表マスタの対象外とする。

2.介護予防・日常生活支援総合事業単位数表マスタのデータレイアウト

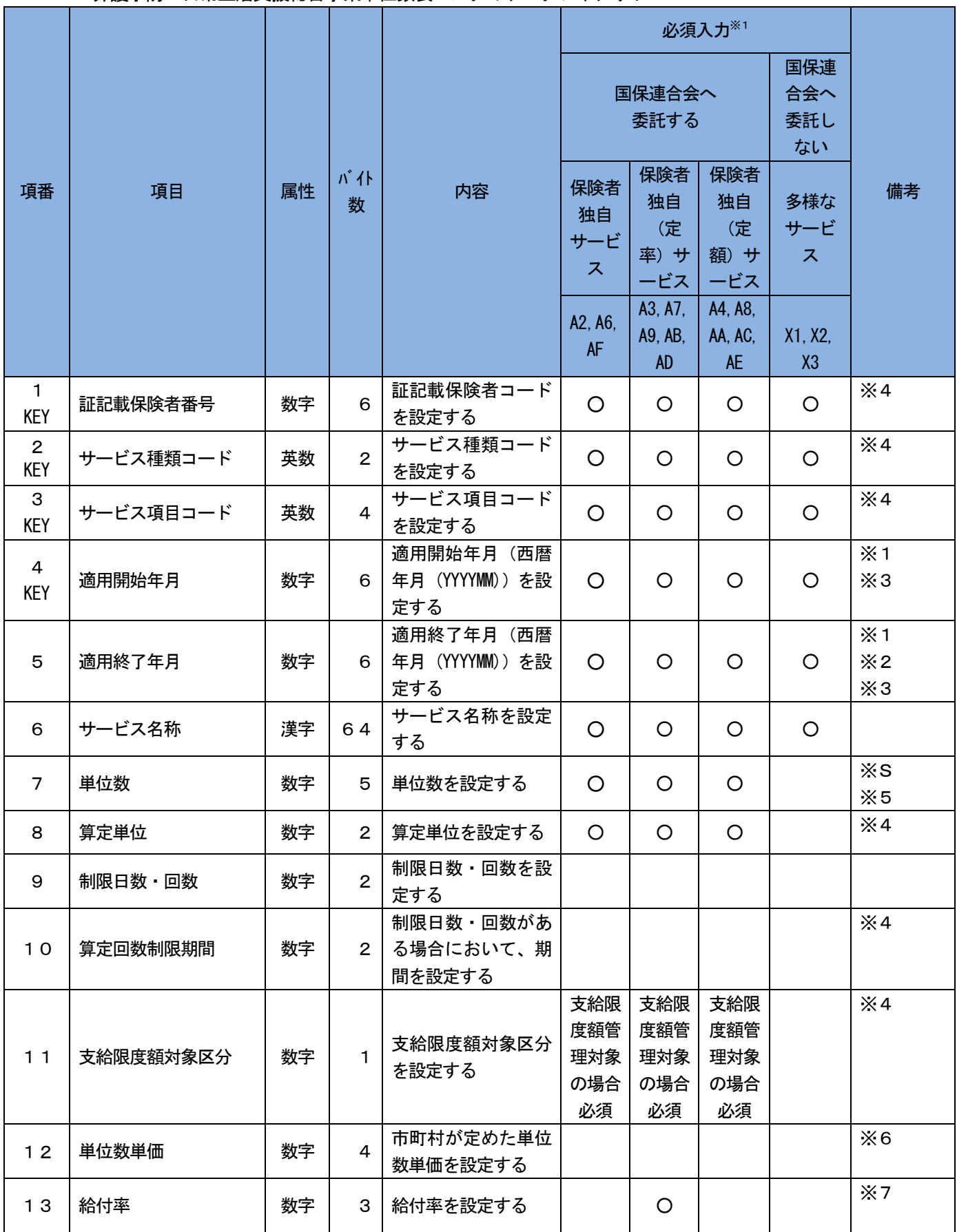

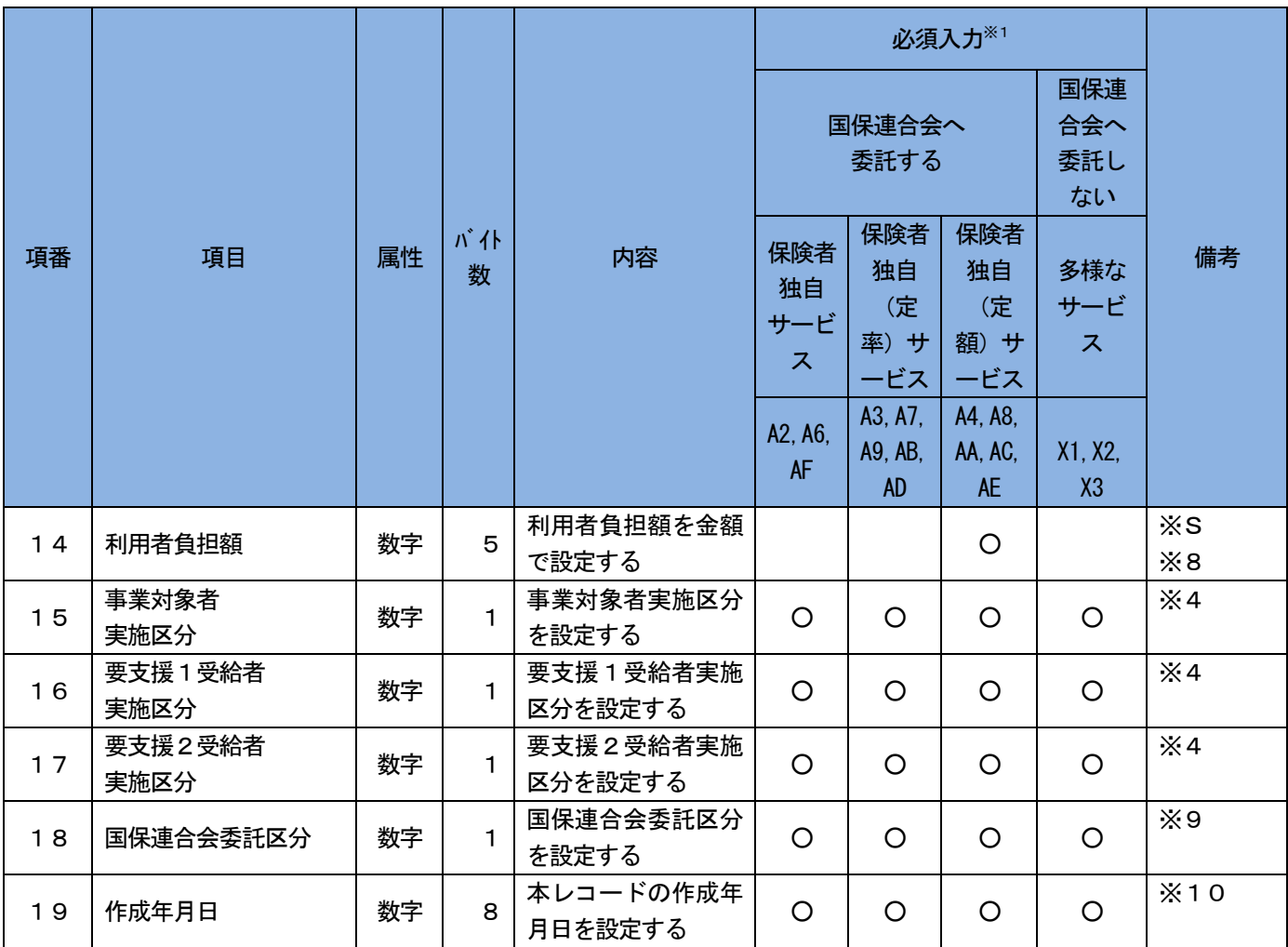

※1: 同一のサービス種類コード、サービス項目コードにおいて適用開始年月、適用終了年月が 重複しないこと。

※2: 適用終了年月の終了年月が決定していない場合は、「999999」を設定すること。

※3: 「インタフェース仕様書 共通編 1.5 留意事項:「年月」欄」参照。(P.42)

※4: 「インタフェース仕様書 共通編 1.4 コード一覧」参照。(P.31)

※5: サービス種類A2、A6でかつ加算率で規定されるサービスコードの場合は、「単位数」に は以下の値が設定される。

・特別地域加算、小規模事業所加算、中山間地域等提供加算

- 「100分の○○○」の○○○部分
- ・処遇改善加算

「1000分の○○○○」の○○○○部分

※6: 単位数単価の数字4桁は、先頭2桁を整数、後方2桁を小数点とする。

例えば、11.26円の場合は「1126」と設定する。

- ※7: 「給付率」は「100分の〇〇〇」の〇〇〇部分を「1~100」で設定することとする。 例えば、90%の場合は「90」、利用者負担額を0円にする場合は「100」を設定する。
- ※8: 「利用者負担額」は、算定単位ごとの利用者負担額を円単位で設定する。例えば、利用者 負担額を1回100円にする場合は「100」、利用者負担額を0円にする場合は「0」を 設定する。
- ※9: 「国保連合会委託区分」は「1:委託する」「2:委託しない」を設定する。
- ※10: 「インタフェース仕様書 共通編 1.5 留意事項:「年月日」欄」参照。(P.42)
- ※S: 固定長形式で表現する場合の「符号付き形式項目」。 なお、※Sが付加されていない数字属性項目は、「符号なし形式項目」である。

<参考:コード一覧>

| 項番 | コード名称         | 属性 | バイ数            | 内容             |
|----|---------------|----|----------------|----------------|
| 8  | 算定単位          | 数字 | $\mathbf{2}$   | 01:1回につき       |
|    |               |    |                | 02:1日につき       |
|    |               |    |                | 03:1月につき       |
|    |               |    |                | 05:1週間につき      |
| 10 | 算定回数制限期間      | 数字 | $\overline{2}$ | 01:1月につき       |
|    |               |    |                | 08:1日につき       |
|    |               |    |                | 16:1週間につき      |
| 11 | 支給限度額対象区分     | 数字 | 1              | 3:区分支給限度額管理の対象 |
| 15 | 事業対象者実施区分     | 数字 |                | 1:実施不可         |
|    |               |    |                | 2:実施可          |
| 16 | 要支援 1 受給者実施区分 | 数字 |                | 1. 実施不可        |
|    |               |    |                | 2:実施可          |
| 17 | 要支援2受給者実施区分   | 数字 |                | 1. 実施不可        |
|    |               |    |                | 2:実施可          |

## レコード構成図

介護予防・日常生活支援総合事業単位数表マスタの構成

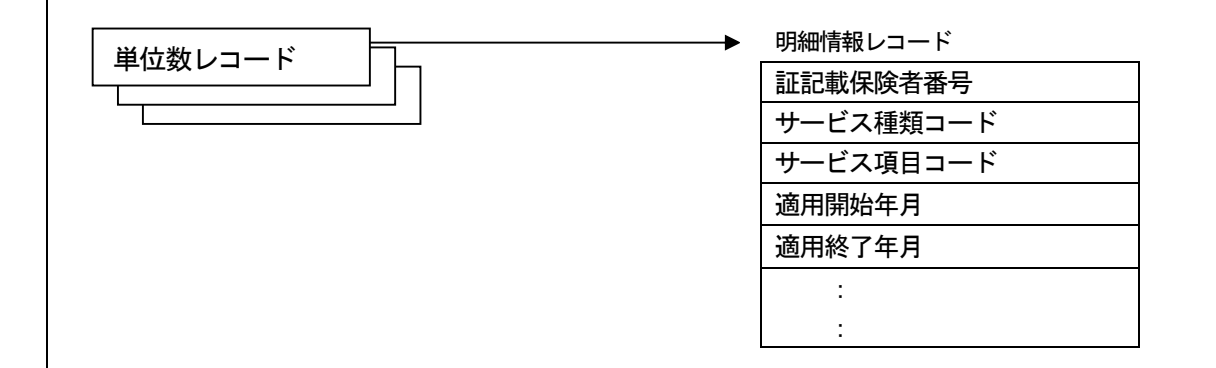

ファイルは証記載保険者番号単位に、1ファイルとして作成する